# **List comprehensions (and other shortcuts)**

BBM 101 - Introduction to Programming I

Hacettepe University Fall 2015 

Fuat Akal, Aykut Erdem, Erkut Erdem, Vahid Garousi

Slides based on material prepared by Ruth Anderson, Michael Ernst and Bill Howe in the course CSE 140 University of Washington

# **Two ways to convert Centigrade to Fahrenheit**

**ctemps = [17.1, 22.3, 18.4, 19.1]**

#### **With a loop:**

**ftemps = [] for c in ctemps: f = celsius\_to\_farenheit(c) ftemps.append(f)**

#### **With a list comprehension:**

**ftemps = [celsius\_to\_farenheit(c) for c in ctemps]**

The comprehension is usually shorter, more readable, and more efficient

# **Three Ways to Define a List**

• Explicitly write out the whole thing: **squares = [0, 1, 4, 9, 16, 25, 36, 49, 64, 81, 100]**

• Write a loop to create it: **squares = [] for i in range(11): squares.append(i\*i)**

• Write a **list comprehension**:  $square = [i * i for i in range(11)]$ 

- A list comprehension is a concise description of a list
- A list comprehension is shorthand for a loop

# **Syntax of a comprehension**

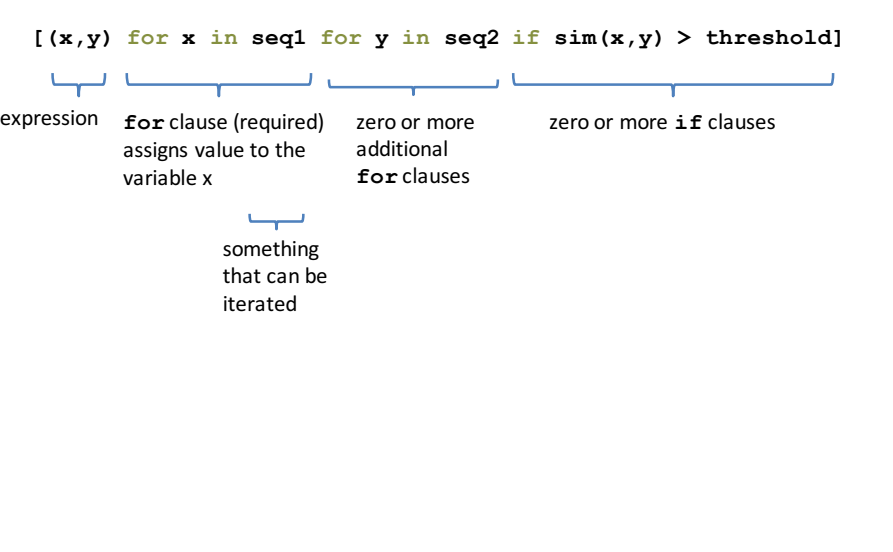

# **Semantics of a comprehension**

**[(x,y) for x in seq1 for y in seq2 if sim(x,y) > threshold]**

```
result = []
for x in seq1:
  for y in seq2:
    if sim(x,y) > threshold:
     result.append( (x,y) )
… use result …
```
# **Cubes of the first 10 natural numbers**

## **Goal:**

Produce: [0, 1, 8, 27, 64, 125, 216, 343, 512, 729]

## **With a loop:**

```
cubes = [] 
for x in range(10): 
  cubes.append(x**3)
```
**With a list comprehension:** 

cubes =  $[x**3 for x in range(10)]$ 

# **Types of comprehensions**

**List**

**[ i\*2 for i in range(3) ]**

**Set**

**{ i\*2 for i in range(3)}**

## **Dictionary**

{ *key*: *value* for *item* in *sequence …*} **{ i: i\*2 for i in range(3)}**

# Powers of 2, 2<sup>0</sup> through 2<sup>10</sup>

Goal: [1, 2, 4, 8, 16, 32, 64, 128, 256, 512, 1024] **[2\*\*i for i in range(11)]**

## **Even elements of a list**

**Goal:** Given an input list nums, produce a list of the even numbers in **nums**

**nums = [3, 1, 4, 1, 5, 9, 2, 6, 5]**  $\Rightarrow$  [4, 2, 6]

**[num for num in nums if num % 2 == 0]**

# All above-average 2-die rolls

**Goal:** Result list should be a list of 2-tuples:  $[(2, 6), (3, 5), (3, 6), (4, 4), (4, 5), (4, 6), (5, 3), (5, 4), (5, 5), (5, 6),$  $(6, 2)$ ,  $(6, 3)$ ,  $(6, 4)$ ,  $(6, 5)$ ,  $(6, 6)$ ]

**[(r1, r2) for r1 in [1,2,3,4,5,6] for r2 in [1,2,3,4,5,6] if r1 + r2 > 7]**

**OR**

```
[(r1, r2) for r1 in range(1, 7)
          for r2 in range(8-r1, 7)]
```
## **Dice Rolls**

**Goal:** A list of all possible dice rolls.

```
With a loop:
rolls = [] 
for r1 in range(1,7): 
  for r2 in range(1,7):
     rolls.append( (r1,r2) )
```
**With a list comprehension:**  $rolls = [ (r1, r2) for r1 in range(1, 7) ]$ **for r2 in range(1,7)]**

## All above-average 2-die rolls

**Goal:** Result list should be a list of 2-tuples:  $[(2, 6), (3, 5), (3, 6), (4, 4), (4, 5), (4, 6), (5, 3), (5, 4), (5, 5), (5, 6),$  $(6, 2)$ ,  $(6, 3)$ ,  $(6, 4)$ ,  $(6, 5)$ ,  $(6, 6)$ ] **[(r1, r2) for r1 in [1,2,3,4,5,6] for r2 in [1,2,3,4,5,6] if r1 + r2 > 7]**

```
Remove	Duplicates:	Use	Set	Comprehensions
{ r1 + r2 for r1 in range(1,7)
           for r2 in range(1,7)
           if r1 + r2 > 7}
⇒ set([(6, 4), (5, 4), (2, 6), (4, 6), (6, 6), (4, 
5), (4, 4), (5, 5), (6, 3), (5, 6), (6, 2), (3, 6), 
(5, 3), (6, 5), (3, 5)])
```
# **Making a Matrix**

**Goal:** A matrix were each element is the sum of it's row and column.

### **With a loop:**

```
matrix = [] 
for i in range(5):
    row = [] 
    for j in range(5):
        row.append(i+j)
    matrix.append(row)
```
#### **With a list comprehension:**

```
matrix = [[i+j for j in range(5)] for i in range(5)]
```
# function  $4x^2 - 4$

## **With a loop:**

```
num_list = [] 
for i in range(-10,11): 
    num_list.append(4*i**2 - 4)
```
## **With a list comprehension:**

 $num$  list =  $[4*1**2 - 4$  for i in range(-10,11)]

# **More examples**

## **Normalize a list**

## **With a loop:**

```
num_list = [6,4,2,8,9,10,3,2,1,3]
total = float(sum(num_list)) 
for i in range(len(num_list)): 
    num_list[i] = 
num_list[i]/float(total)
```
## **With a list comprehension: num\_list = [i/total for i in num\_list]**

15

## **Matrix of zeros**

## **With a loop:**

```
matrix = [] 
for i in range(10): 
    matrix.append([0]*10)
```
## **With a list comprehension:**

**matrix = [[0]\*10 for i in range(10)]**

# **Mapping of powers of ten**

### **With a loop:**

```
powers = {} 
for i in range(-6,7,3): 
    powers[i] = 10**i
```
### **With a list comprehension:**

 $powers = \{i:10**i \text{ for } i \text{ in } range(-6,7,3)\}$ 

# **Multiplication table**

### **With a loop:**

```
table = [] 
for r in range(1,10): 
    row = [] 
    for c in range(1,10): 
        row.append(r*c)
    table.append(row)
```
## **With a list comprehension:**

```
table = [ [r * c for c in range(1, 10)] for rin range(1,10)]
```
## **Dictionary mapping integers to** multiples under 100

### **With a loop:**

```
for n in range(1,11): 
    multiples_list = [] 
    for i in range(1,101): 
         if i<sup>8n</sup> == 0:
             multiples_list.append(i) 
    multiples[n] = multiples_list
```
#### **With a list comprehension:**

```
multiples = {n: [i for i in range(1,101) if}]i%n == 0] for n in range(1,11) }
```
19

17

20

18

# **A word of caution**

List comprehensions are great, but they can get confusing. Error on the side of readability.

```
nums = [n for n in range(100) ifsum([int(j) for j in str(n)]) 8 7 == 0]nums = []
for n in range(100):
      \text{digit sum} = \text{sum}(\text{int}(j) \text{ for } j \text{ in } \text{str}(n))if digit_sum % 7 == 0:
            nums.append(n)
```
# **A word of caution**

List comprehensions are great, but they can get confusing. Error on the side of readability.

```
nums = [n for n in range(100) ifsum([int(j) for j in str(n)]) % 7 == 0]nums = []
```

```
for n in range(100):
       \text{digit sum} = \text{sum}(\text{int}(j) \text{ for } j \text{ in } \text{str}(n))if digit_sum % 7 == 0:
              nums.append(n)
```
# **A word of caution**

List comprehensions are great, but they can get confusing. Error on the side of readability.

```
nums = [n for n in range(100) ifsum([int(i) for i in str(n)]) ? = 0]
```

```
def sum_digits(n):
    digit list = [int(i) for i str(n)]
    return sum(digit_list)
nums = [n for n in range(100) if 
         sum_digits(n) % 7 == 0]
```
More shortcuts!

# **Enumerate a list**

```
the list = [10**i for i in range(10)]
for i in range(len(the list)):
    print str(i) + \cdot \cdot \cdot + str(the list[i])
            index
                                    value
```
## Or:

```
for index,value in enumerate(the_list):
     print str(index) + \cdot \cdot \cdot + str(value)
```
**Like dict.items()**

## **Enumerate a list**

**Goal:** add each element's index itself

```
the list = range(10)new_list = []
for i,v in enumerate(the_list):
     new_list.append(i+v)
```
## With a list comprehension:

```
the list = range(10)
new_list = [ i+v for i,v in enumerate(the_list) ]
```
# **Ternary Assignment**

```
A common pattern in python
```

```
if x > threshold:flag = Trueelse: 
    flag = False
```
## Or

```
flag = Falseif x > threshold:
    flag = True
```
# **Ternary Assignment**

A common pattern in python

```
if x > threshold:
    flag = Trueelse: 
    flag = False
```
flag = True **if** x > threshold **else** False

Ternary Expression Three elements

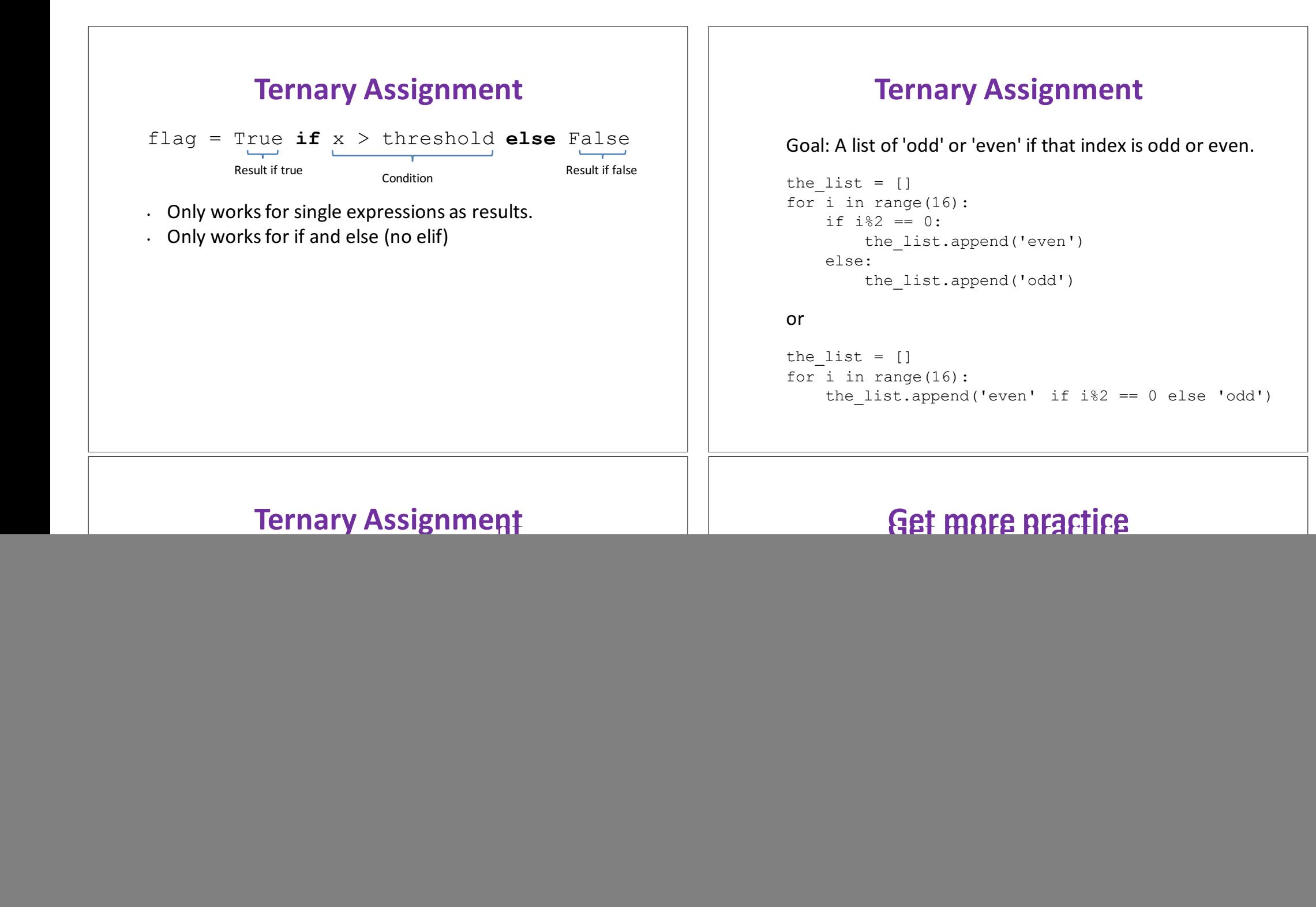